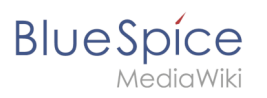

## **Contents**

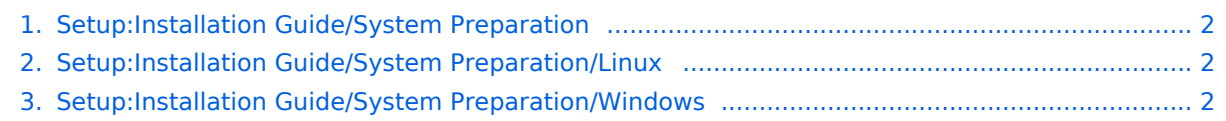

<span id="page-1-0"></span>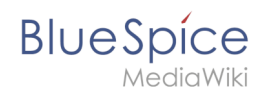

## **Setup:Installation Guide/System Preparation**

Choose your operating system:

- $\bullet$  [Linux](#page-1-1)
- [Windows](#page-1-2)

#### <span id="page-1-1"></span>**Setup:Installation Guide/System Preparation/Linux**

- $\bullet$   $\circ$  [Introduction](https://en.wiki.bluespice.com/wiki/Setup:Installation_Guide/System_Preparation/Linux/Introduction)
	- [Apache and PHP](https://en.wiki.bluespice.com/wiki/Setup:Installation_Guide/System_Preparation/Linux/Apache_and_PHP)
	- $O$  [MariaDB](https://en.wiki.bluespice.com/wiki/Setup:Installation_Guide/System_Preparation/Linux/MariaDB)
	- $O$  [Jetty](https://en.wiki.bluespice.com/wiki/Setup:Installation_Guide/System_Preparation/Linux/Jetty)
	- [OpenSearch \(from BlueSpice 4.4\)](https://en.wiki.bluespice.com/wiki/Setup:Installation_Guide/System_Preparation/Linux/OpenSearch) / [Elasticsearch \(up to BlueSpice 4.3\)](https://en.wiki.bluespice.com/wiki/Setup:Installation_Guide/System_Preparation/Linux/Elasticsearch)
	- $O$  [Python](https://en.wiki.bluespice.com/wiki/Setup:Installation_Guide/System_Preparation/Linux/Python)
	- <sup>O</sup> [Memcached](https://en.wiki.bluespice.com/wiki/Setup:Installation_Guide/System_Preparation/Linux/Memcached)
	- [Mathoid](https://en.wiki.bluespice.com/wiki/Setup:Installation_Guide/Advanced/Mathoid) **(BlueSpice pro only)**
	- [PhantomJS](https://en.wiki.bluespice.com/wiki/Setup:Installation_Guide/System_Preparation/Linux/PhantomJS) **(BlueSpice pro only)**

### <span id="page-1-2"></span>**Setup:Installation Guide/System Preparation/Windows**

This part of the installation guide provides step-by-step instructions for the Windows system preparation. This is necessary if you want to install BlueSpice afterwards.

Follow these chapters in the order listed. At the end of each chapter you will see a link to the next chapter.

Please also pay attention to the chapter "Introduction". It contains additional information about this manual.

- [Introduction](https://en.wiki.bluespice.com/wiki/Setup:Installation_Guide/System_Preparation/Windows/Introduction)
- **•** [Setting the system rights of the temporary Windows folder](https://en.wiki.bluespice.com/wiki/Setup:Installation_Guide/System_Preparation/Windows/Setting_the_system_rights_of_the_temporary_Windows_folder)
- [.NET Framework 3.5](https://en.wiki.bluespice.com/wiki/Setup:Installation_Guide/System_Preparation/Windows/.NET_Framework_3.5)
- **•** [IIS-Webserver](https://en.wiki.bluespice.com/wiki/Setup:Installation_Guide/System_Preparation/Windows/IIS-Webserver)
- [urlrewrite](https://en.wiki.bluespice.com/wiki/Setup:Installation_Guide/System_Preparation/Windows/urlrewrite)
- [Microsoft Visual C++ Redistributable](https://en.wiki.bluespice.com/wiki/Setup:Installation_Guide/System_Preparation/Windows/Microsoft_Visual_C%2B%2B_Redistributable)
- [PHP Manager](https://en.wiki.bluespice.com/wiki/Setup:Installation_Guide/System_Preparation/Windows/PHP_Manager)
- $\bullet$  [PHP](https://en.wiki.bluespice.com/wiki/Setup:Installation_Guide/System_Preparation/Windows/PHP)
- [MariaDB](https://en.wiki.bluespice.com/wiki/Setup:Installation_Guide/System_Preparation/Windows/MariaDB)

# **BlueSpice**

- [OpenJDK](https://en.wiki.bluespice.com/wiki/Setup:Installation_Guide/System_Preparation/Windows/OpenJDK)
- [Apache Tomcat](https://en.wiki.bluespice.com/wiki/Setup:Installation_Guide/System_Preparation/Windows/Apache_Tomcat)
- [OpenSearch \(from BlueSpice 4.4\)](https://en.wiki.bluespice.com/wiki/Setup:Installation_Guide/System_Preparation/Windows/OpenSearch) / [Elasticsearch \(to BlueSpice 4.3\)](https://en.wiki.bluespice.com/wiki/Setup:Installation_Guide/System_Preparation/Windows/Elasticsearch)
- $\bullet$  [Python](https://en.wiki.bluespice.com/wiki/Setup:Installation_Guide/System_Preparation/Windows/Python)